#### УДК 378.147.88:372.891:004

## Т.С. Воронова

# Метолические особенности использования виртуальных планетариев на уроках географии

В статье рассматривается использование виртуальных технологий в географии. Примером являются виртуальные планетарии в начальном курсе географии. Такие планетарии позволяют ученикам изучать космические объекты не выходя из класса. Для демонстрации необходимы компьютер и программное обеспечение для установки на локальный компьютер.

Ключевые слова: виртуальные технологии; электронные модели; география; виртуальные планетарии; виртуальные путешествия; Google Earth; Space Engine; Celestia; Stellarium.

режде чем говорить о применении виртуальных технологий в образовании и в частности в географии, следует определить само понятие «виртуальная технология».

«Виртуальная, виртуальное; виртуален, виртуальна, виртуально (латин.  $virtualis$ ) — пребывающий в скрытом состоянии и могущий проявиться, случиться; возможный» [4]. Виртуальная технология - это процесс, использующий совокупность средств и методов порождения и реализации виртуальных образов и сред для активного взаимодействия с ними и внутри них [1: с. 40].

К виртуальным объектам или процессам относятся электронные модели как реально существующих, так и воображаемых объектов или процессов. Прилагательное «виртуальный» используется для подчеркивания характеристик электронных аналогов образовательных и других объектов, представляемых на бумажных и иных материальных носителях. Кроме этого, данная характеристика означает наличие основанного на мультимедиатехнологиях интерфейса, имитирующего свойства реального пространства при работе с электронными моделями-аналогами [3: с. 36].

Виртуальные технологии на сегодняшний момент применяются в различных областях науки и образования. Рассмотрим их использование в образовании на примере географии. География — интересный, но и одновременно сложный предмет, связанный с целым комплексом наук. Знание географии значительно расширяет кругозор учащихся. Однако зачастую, в силу разных причин, познавательный интерес к географии падает [5]. Виртуальные технологии позволяют сделать эту дисциплину более зрелищной и интересной. Аспектов и тем, в рамках которых их можно применять на уроках географии, достаточно много. Одним из примеров использования виртуальных технологий может быть работа с виртуальными планетариями при изучении планет Солнечной системы в начальном курсе географии.

Виртуальные планетарии дают возможность ученикам приблизить и подробно рассмотреть космические объекты, которые в реальности недоступны им. Это, как правило, планеты, астероиды, спутники, звезды и созвездия. В отличие от видеофильмов виртуальные планетарии позволяют ученикам принимать непосредственное участие в изучении космических объектов, так как при помощи компьютерной мыши и кнопок клавиатуры учащийся может управлять планетарием (приближать, удалять, поворачивать, включать и отключать функции программы и т. д.).

В настоящее время разработано и находится в свободном доступе для скачивания несколько виртуальных планетариев.

Наверное, наиболее известный планетарий — Google Sky, являющийся частью картографического сервиса Google. Планета Земля. Для того чтобы зайти в планетарий, необходимо переключить режим между Землей, небом и планетами. Программа представляет собой детальную интерактивную карту звездного неба. В основу этой карты положены детализированные снимки многочисленных небесных объектов, которые были получены с нескольких телескопов.

Еще одна хорошая программа — виртуальный планетарий — Space Engine. Эта программа позволяет «слетать» на многочисленные космические объекты: звезды, планеты, астероиды и т. д. Такие путешествия кажутся зрителю довольно реалистичными [2: с. 100].

Трехмерная программа Celestia дает возможность пользователю совершить путешествие по Вселенной и рассмотреть космические объекты в формате 3D. И все это будет смотреться довольно реалистично. В виртуальном планетарии можно вращать небесные тела и рассматривать их под разными углами. В основу Celestia положен каталог данных, полученных со спутника Hipparcos. На основе этих материалов генерируется трехмерная модель Вселенной, в которой пользователь имеет возможность перемещаться в любые ее уголки. В Celestia можно увидеть атмосферы планет и спутников, рассветы и закаты, движение облаков и т. д.

В основу следующего виртуального планетария Stellarium положено несколько готовых панорам. Программа позволяет путешествовать и изучать многочисленные естественные и искусственные космические объекты, которые сопровождаются справочной информацией. Также программа дает возможность загружать собственные данные и делать привязку к месту и времени.

Среди приведенных примеров виртуальных планетариев лидирующие позиции среди учителей и учеников занимает Google Sky. Это связано с тем, что программа является бесплатной и находится в свободном доступе, характеризуется простотой установки, легкой и доступной навигацией, многообразием информационных данных, русским интерфейсом, большим количеством дополнительной и справочной информации и возможностью подключать и отключать слои. Виртуальные путешествия можно совершать на Марс, Луну, а также исследовать звездное небо. При этом доступны функции приближения и отдаления космических объектов, что позволяет более детально рассматривать и исследовать структуру поверхности и рельеф Марса и Луны, обозревать эти космические объекты с разных высот и т. д. В качестве дополнительного материала даются фотографии участков планет, сопровождающиеся пояснительными надписями. На рисунке 1 — скриншот программы Google Sky с изображением Луны.

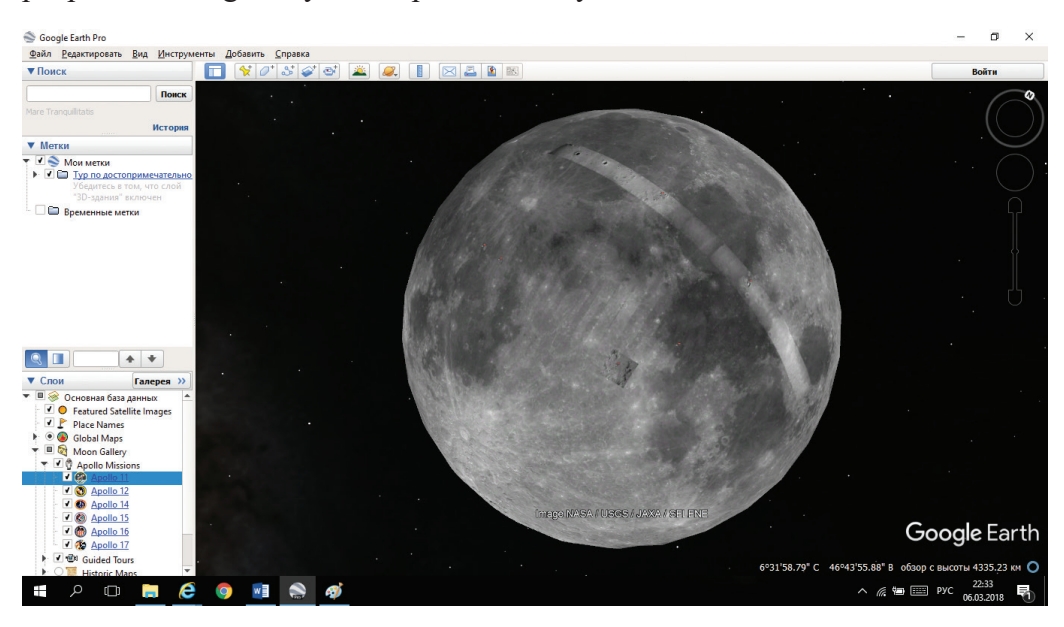

**Рис. 1.** Луна в Google. Earth

Кроме этого, совершая виртуальный тур на Луну, ученики могут почувствовать себя членами экипажа космического корабля «Аполлон». Здесь даже сымитированы переговоры астронавтов. На рисунке 2 продемонстрирована компьютерная модель космического корабля «Аполлон-11».

Как отмечают учителя, проводившие уроки с использованием Google Sky, программа достаточно интересна и увлекательная для школьников. Они отмечают как достоинства, так и недостатки программы. К достоинствам, несомненно, можно отнести:

- простоту установки и понятный интерфейс;
- − русифицированную версию;
- − возможность подключения и отключения слоев;
- доступность функции записи виртуального тура;
- − вызывает познавательный интерес со стороны школьников.

### **Естественнонаучное образование 97**

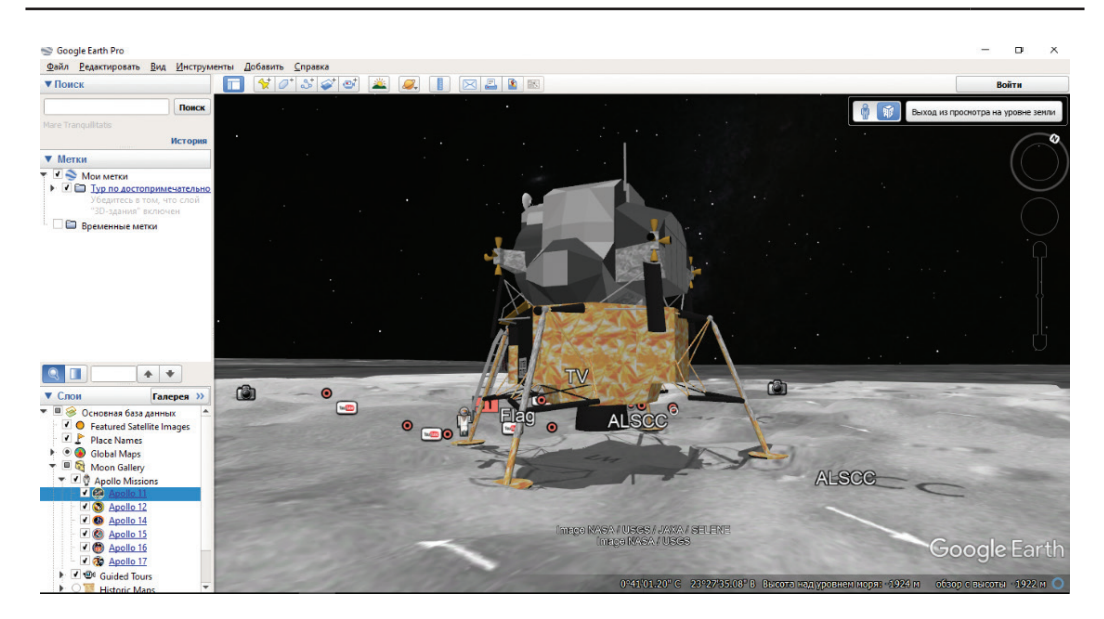

**Рис. 2.** Модель космического корабля «Аполлон-11» в программе Google. Earth

Недостатком программы является малое количество включенных космических объектов по сравнению с остальными планетариями.

Тем не менее работа с программой вызывает живой интерес к изучаемой теме, а через нее — и к географии.

Другой виртуальный планетарий — Celestia, также вызвал интерес у учеников при изучении соответствующей темы. Программа отличается от предыдущей большей научностью. Во-первых, здесь доступно для просмотра гораздо большее количество космических объектов по сравнению с Google. Earth, вплоть до малых планет и спутников, используется телескоп «Хаббл» и МКС (рис. 3). Во-вторых, для каждого космического объекта даны цифровые характеристики: расстояние, на котором объект находится от наблюдателя (ученика), средний радиус, видимый диаметр, скорость вращения, координаты и т. д.

Ученики при помощи программы знакомятся с космическими объектами, их характеристиками и кратким описанием.

Кроме того, в программе доступен режим Demo, позволяющий узнать интересные факты о планетах, спутниках, созвездиях, отдельных звездах и т. д.

Учителя, проводившие уроки с использованием данного виртуального планетария, отмечают как положительные, так и отрицательные аспекты этой программы. К достоинствам было отнесено следующее:

русский интерфейс;

− подходит для демонстрации на любом экране, в том числе на интерактивной доске;

− позволяет совершать виртуальные путешествия по Вселенной и рассматривать планеты и другие космические тела, приближая и отдаляя их;

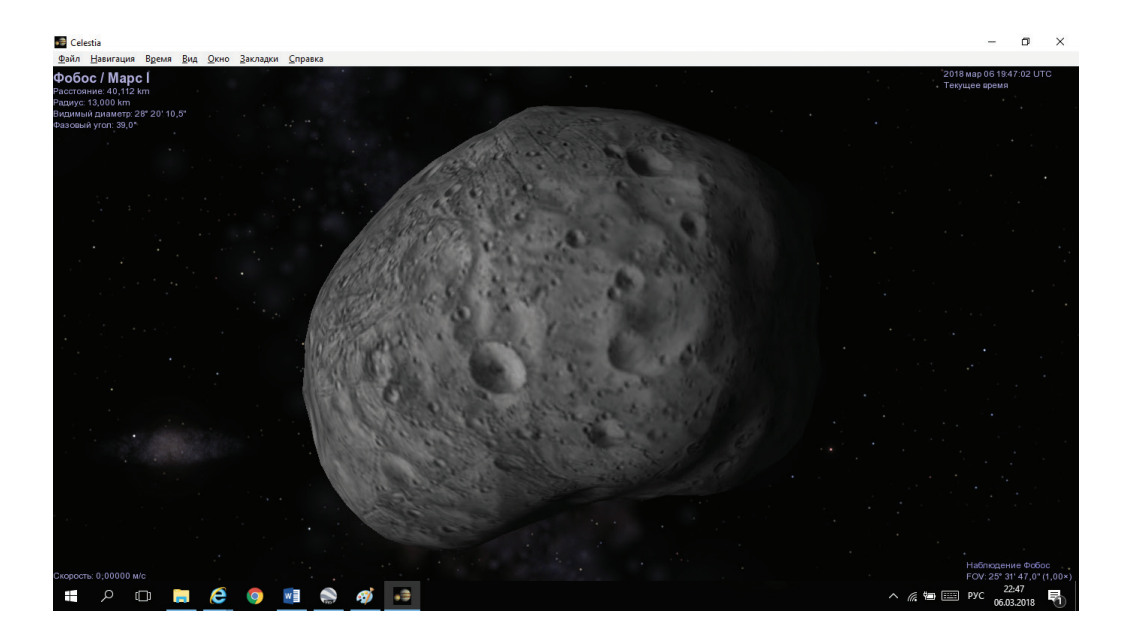

**Рис. 3.** Спутник Марса Фобос в программе Celestia

− дает возможность свободного перемещения в космическом пространстве;

работа с программой вызывает живой интерес к предмету у учеников.

Среди недостатков программы было отмечено:

− технические проблемы: программа долго устанавливается и загружается;

иногда можно увлечься просмотром космических объектов и не рассчитать время на другие виды работ на уроке.

В целом же, если говорить о виртуальных планетариях, то при использовании их в качестве небольшого элемента урока, они являются хорошим дополнением и вызывают познавательный интерес у школьников, а также способствуют лучшему запоминанию фактического материала.

### *Литература*

1. *Берлянт А.М.* Картографический словарь. М.: Научный мир, 2005. 424 с.

2. *Воронова Т.С.* Виртуальные технологии в обучении географии и образовательном туризме // Вестник МГПУ. Серия «Естественные науки». 2016. № 1 (21). С. 98−103.

3. *Кузнецов А.А.* Образовательные электронные издания и ресурсы. М.: Дрофа, 2009. 156 с.

4. Толковый словарь русского языка: в 4 т. / под ред. Д.Н. Ушакова. М., 1947− 1948. [Электронный ресурс]. URL: http://ushakovdictionary.ru (дата обращения: 05.03.2018).

5. *Шульгина О.В.* Роль информационно-коммуникационных технологий в развитии географии и в модернизации географического образования // Вестник МГПУ. Серия «Информатика и информатизация образования». 2015. № 1 (31). С. 85−91.

#### *Literatura*

1. *Berlyant A.M.* Kartograficheskij slovar'. M.: Nauchny'j mir, 2005. 424 s.

2. *Voronova T.S.* Virtual'ny'e texnologii v obuchenii geografii i obrazovatel'nom turizme // Vestnik MGPU. Seriya «Estestvenny'e nauki». 2016. № 1 (21). S. 98–103.

3. *Kuzneczov A.A.* Obrazovatel'ny'e e'lektronny'e izdaniya i resursy'. M.: Drofa, 2009. 156 s.

4. Tolkovy'j slovar' russkogo yazy'ka: v 4 t. / pod red. D.N. Ushakova. M., 1947– 1948. [E'lektronny'j resurs]. URL: http://ushakovdictionary.ru (data obrashcheniya: 05.03.2018).

5. *Shulgina O.V.* Rol' informacionno-kommunikacionny'x texnologij v razvitii geografii i v modernizacii geograficheskogo obrazovaniya // Vestnik MGPU. Seriya «Informatika i informatizaciya obrazovaniya». 2015. № 1 (31). S. 85−91.

#### *T.S. Voronova*

### **Methodical Features of Using Virtual Planetariums in Geography Lessons**

The article considers the use of virtual technologies in geography. An example is virtual planetariums in the primary geography course. Such planetariums allow students to learn about space objects without leaving the classroom. The demonstration requires a computer and software to be installed on the local computer.

*Keywords:* virtual technologies; electronic models; geography; virtual planetarium; virtual travels; Google Earth; Space Engine; Celestia; Stellarium.